## IP Addresses

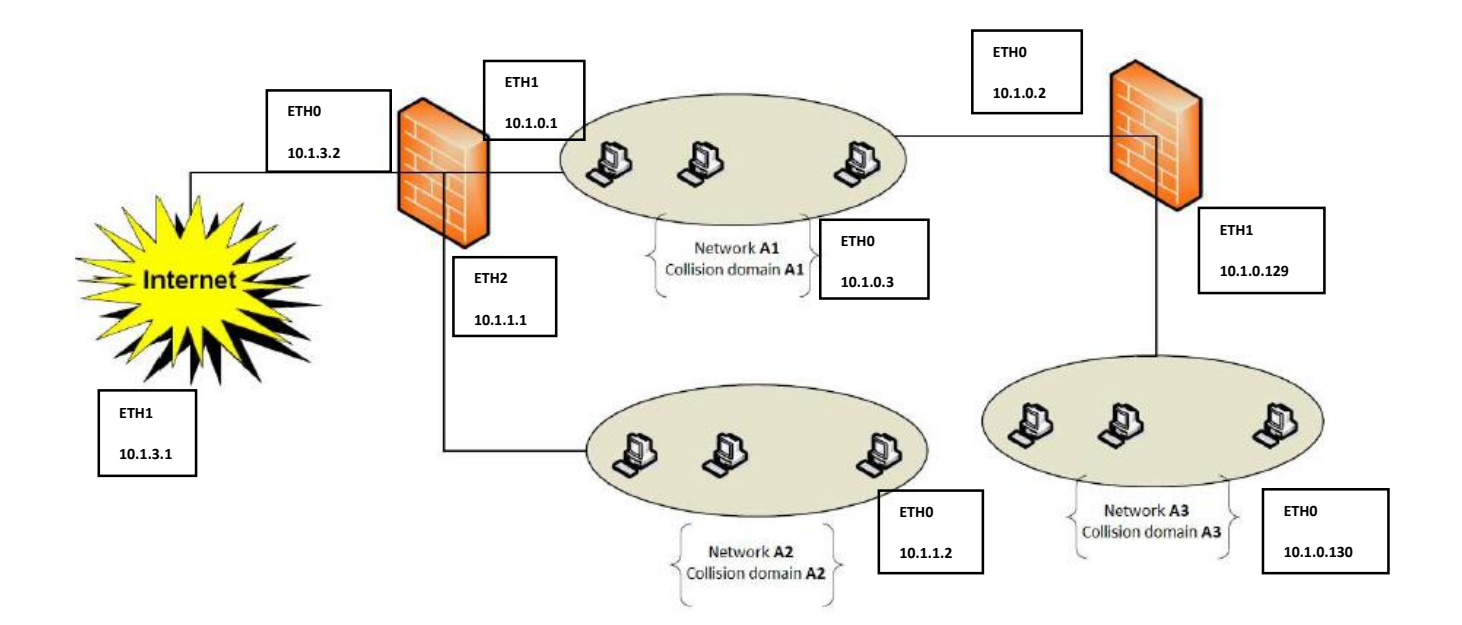

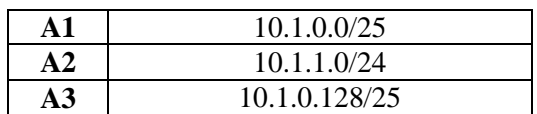